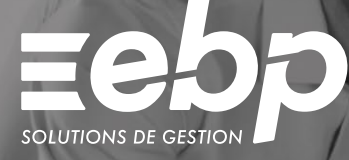

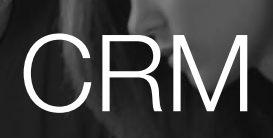

# EIACTIV

Une bonne connaissance de vos clients vous permettra de développer votre business. Collectez toutes les informations relatives à vos clients ainsi qu'à vos prospects et mettez en place des actions commerciales avec notre logiciel CRM.

## **Identifiez vos contacts**

Créez vos contacts ou importez des fichiers issus d'Outlook® ou Excel® et renseignez les informations essentielles à connaître sur vos clients et prospects. Grâce à notre logiciel CRM, constituez une base de données qualifiée et identifiez vos opportunités de vente.

## **Gérez vos opportunités**

Détectez les besoins de vos clients ou prospects en créant des fiches « opportunité ». Conservez, pour chaque contact, un historique complet de toutes les activités menées et suivez l'avancement des différentes étapes commerciales : du premier rendez-vous de prospection à la signature du contrat.

## **Menez des actions commerciales**

Réalisez des actions de prospection et de fidélisation sur votre base en utilisant les modèles de courriers ou d'e-mails pré-établis de votre logiciel CRM. Suivez en temps réel le déroulement des actions marketing que vous avez mis en place.

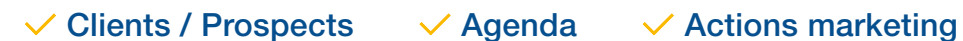

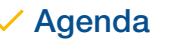

## MODE D'UTILISATION DISPONIBLE POUR CE LOGICIEL

## **Z** Abonnement Local

- Je m'abonne à mon logiciel
- Je l'utilise sur mon ordinateur Je bénéficie des mises à jour
- et de l'Assistance téléphonique

## **CRM ACTIV I**

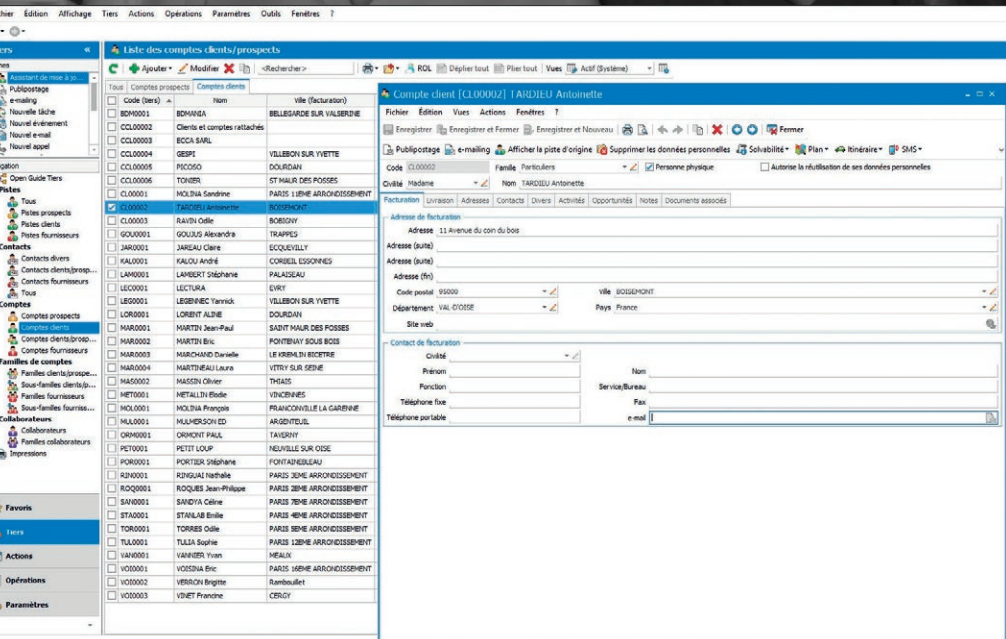

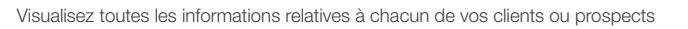

## FONCTIONS PRINCIPALES

## Caractéristiques générales

- •Abonnement Local : 5 sociétés
- et 1 utilisateur inclus (jusqu'à 3 utilisateurs)
- •Assistant de navigation paramétrable
- •Aide à la gestion des droits établis par le RGPD
- •Sauvegarde et restauration de données

### Gestion clients et prospects

- •Recueil d'informations clients /prospects
- •Segmentation des contacts selon leur statut Gestion des pistes : tiers peu qualifiés
- 
- Historique complet de tous les échanges

### Opportunités de vente

- Création de fiches « opportunités »
- État d'avancement des opportunités
- •Pourcentage de réussite par défaut •Analyse des résultats

## Campagnes marketing

- •Actions marketing ciblées (prospection ou fidélisation)
- Envoi ciblé de courriers, d'e-mails (assistant de publipostage)
- Modèles de lettres pré-établies
- Envoi de SMS via des partenaires

### Imports & Exports

- Import paramétrable de tiers à partir de fichiers .csv ou .txt
- Import paramétrable de contacts Outlook® ou Google Contacts
- Export paramétrable des clients, prospects, fournisseurs, etc.
- Export paramétrable des cibles de campagnes pour l'utilisation d'une solution d'e-mailing externe
- Liste des fonctions non exhaustive

Retrouvez les configurations conseillées pour l'utilisation de ce logiciel sur www.ebp.com.

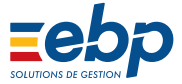